## **Minnislepi**

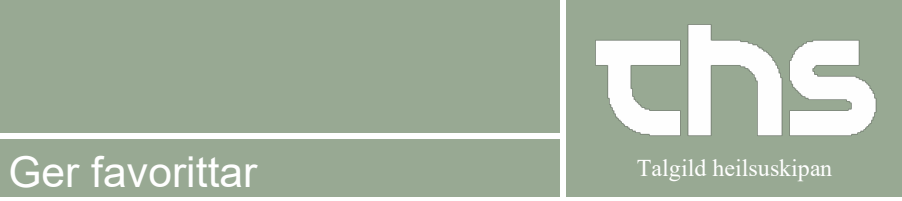

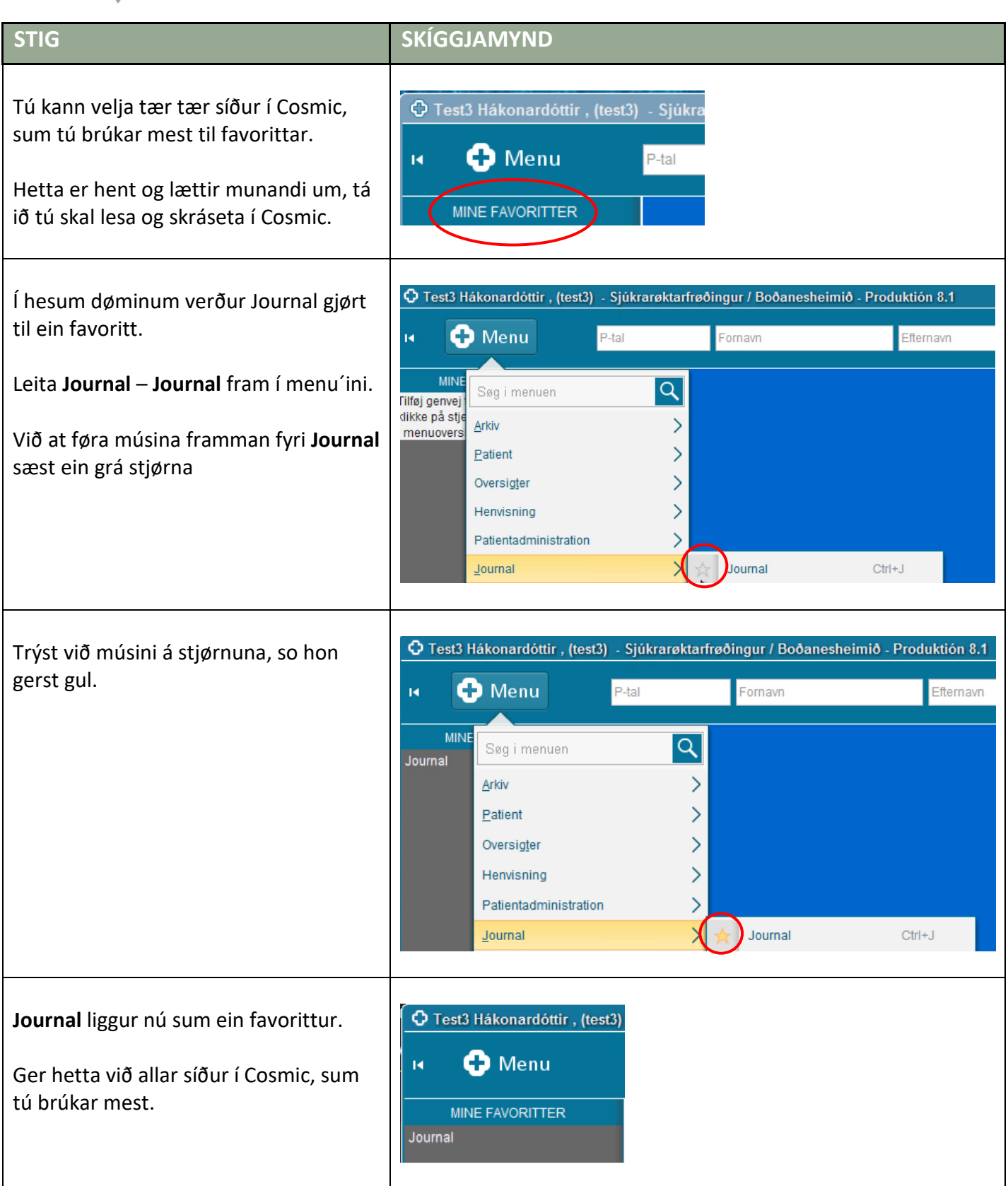

## **Minnislepi**

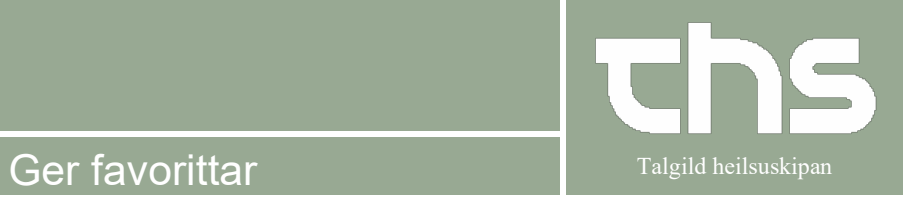

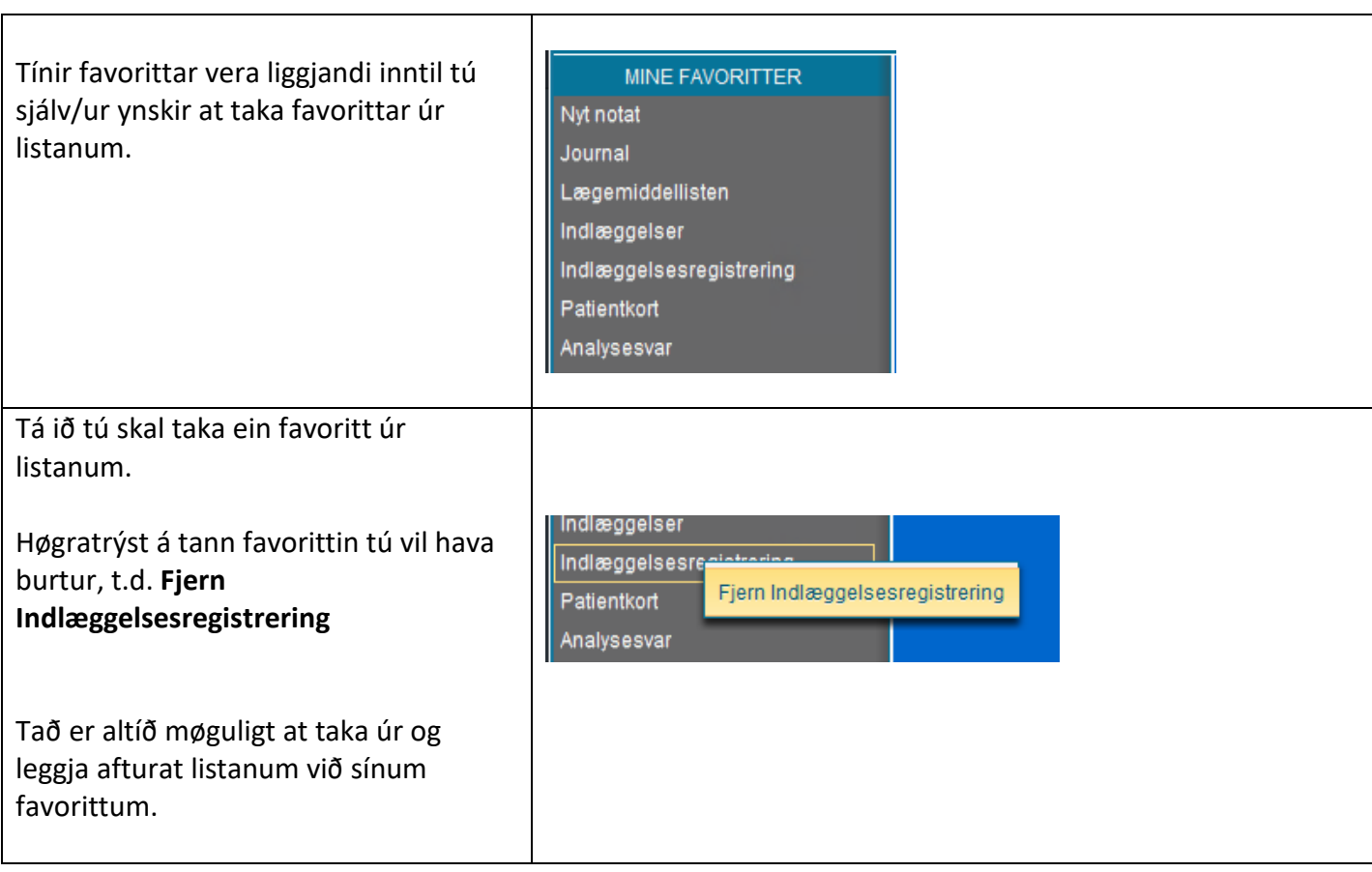